## **UIL COMPUTER SCIENCE WRITTEN TEST**

# **2023 INVITATIONAL A**

## **JANUARY/FEBRUARY 2023**

#### **General Directions (Please read carefully!)**

- 1. DO NOT OPEN THE EXAM UNTIL TOLD TO DO SO.
- 2. There are 40 questions on this contest exam. You will have 45 minutes to complete this contest.
- 3. All answers must be legibly written on the answer sheet provided. Indicate your answers in the appropriate blanks provided on the answer sheet. Clean erasures are necessary for accurate grading.
- 4. You may write on the test packet or any additional scratch paper provided by the contest director, but NOT on the answer sheet, which is reserved for answers only.
- 5. All questions have ONE and only ONE correct answer. There is a 2-point penalty for all incorrect answers.
- 6. Tests may not be turned in until 45 minutes have elapsed. If you finish the test before the end of the allotted time, remain at your seat and retain your test until told to do otherwise. You may use this time to check your answers.
- 7. If you are in the process of actually writing an answer when the signal to stop is given, you may finish writing that answer.
- 8. All provided code segments are intended to be syntactically correct, unless otherwise stated. You may also assume that any undefined variables are defined as used.
- 9. A reference to many commonly used Java classes is provided with the test, and you may use this reference sheet during the contest. AFTER THE CONTEST BEGINS, you may detach the reference sheet from the test booklet if you wish.
- 10. Assume that any necessary import statements for standard Java SE packages and classes (e.g., java.util, System, etc.) are included in any programs or code segments that refer to methods from these classes and packages.
- 11. NO CALCULATORS of any kind may be used during this contest.

#### **Scoring**

- 1. Correct answers will receive **6 points**.
- 2. Incorrect answers will lose **2 points**.
- 3. Unanswered questions will neither receive nor lose any points.
- 4. In the event of a tie, the student with the highest percentage of attempted questions correct shall win the tie.

#### **STANDARD CLASSES AND INTERFACES – SUPPLEMENTAL REFERENCE**

**package java.lang class Object** boolean **equals**(Object anotherObject) String **toString**() int **hashCode**() **interface Comparable<T>** int **compareTo**(T anotherObject) Returns a value < 0 if this is less than anotherObject. Returns a value =  $0$  if this is equal to another Object. Returns a value > 0 if this is greater than anotherObject. **class Integer implements Comparable<Integer> Integer**(int value) int **intValue**() boolean **equals**(Object anotherObject) String **toString**() String **toString**(int i, int radix) int **compareTo**(Integer anotherInteger) static int **parseInt**(String s) **class Double implements Comparable<Double> Double**(double value) double **doubleValue**() boolean **equals**(Object anotherObject) String **toString**() int **compareTo**(Double anotherDouble) static **double** parseDouble(String s) **class String implements Comparable<String>** int **compareTo**(String anotherString) boolean **equals**(Object anotherObject) int **length**() String **substring**(int begin) Returns substring(begin, length()). String **substring**(int begin, int end) Returns the substring from index begin through index  $(end - 1)$ . int **indexOf**(String str) Returns the index within this string of the first occurrence of str. Returns -1 if str is not found. int **indexOf**(String str, int fromIndex) Returns the index within this string of the first occurrence of str, starting the search at fromIndex. Returns -1 if str is not found. int **indexOf**(int ch) int **indexOf**(int ch, int fromIndex) char **charAt**(int index) String **toLowerCase**() String **toUpperCase**() String[] **split**(String regex) boolean **matches**(String regex) String **replaceAll**(String regex, String str) **class Character** static boolean **isDigit**(char ch) static boolean **isLetter**(char ch) static boolean **isLetterOrDigit**(char ch) static boolean **isLowerCase**(char ch) static boolean **isUpperCase**(char ch) static char **toUpperCase**(char ch) static char **toLowerCase**(char ch) **class Math** static int **abs**(int a) static double **abs**(double a) static double **pow**(double base, double exponent) static double **sqrt**(double a) static double **ceil**(double a) static double **floor**(double a) static double **min**(double a, double b) static double **max**(double a, double b) static int **min**(int a, int b) static int **max**(int a, int b) static long **round**(double a) static double **random**() Returns a double greater than or equal to 0.0 and less than 1.0.

**package java.util**

```
interface List<E>
class ArrayList<E> implements List<E>
  boolean add(E item)
  int size()
  Iterator<E> iterator()
  ListIterator<E> listIterator()
  E get(int index)
  E set(int index, E item)
  void add(int index, E item)
 E remove(int index)
class LinkedList<E> implements List<E>, Queue<E>
  void addFirst(E item)
  void addLast(E item)
  E getFirst()
  E getLast()
  E removeFirst()
  E removeLast()
class Stack<E>
 boolean isEmpty()
  E peek()
  E pop()
 E push(E item)
interface Queue<E>
class PriorityQueue<E>
  boolean add(E item)
  boolean isEmpty()
  E peek()
  E remove()
interface Set<E>
class HashSet<E> implements Set<E>
class TreeSet<E> implements Set<E>
  boolean add(E item)
  boolean contains(Object item)
  boolean remove(Object item)
  int size()
  Iterator<E> iterator()
  boolean addAll(Collection<? extends E> c)
  boolean removeAll(Collection<?> c)
  boolean retainAll(Collection<?> c)
interface Map<K,V>
class HashMap<K,V> implements Map<K,V>
class TreeMap<K,V> implements Map<K,V>
  Object put(K key, V value)
  V get(Object key)
  boolean containsKey(Object key)
  int size()
  Set<K> keySet()
  Set<Map.Entry<K, V>> entrySet()
interface Iterator<E>
  boolean hasNext()
  E next()
  void remove()
interface ListIterator<E> extends Iterator<E>
  void add(E item)
  void set(E item)
class Scanner
  Scanner(InputStream source)
  Scanner(String str)
  boolean hasNext()
  boolean hasNextInt()
  boolean hasNextDouble()
  String next()
  int nextInt()
  double nextDouble()
  String nextLine()
  Scanner useDelimiter(String regex)
```
#### **STANDARD CLASSES AND INTERFACES – SUPPLEMENTAL REFERENCE**

**Package java.util.function**

**Interface BiConsumer<T,U>** void **accept**(T t, U u)

**Interface BiFunction<T,U,R>** R **apply**(T t, U u)

**Interface BiPredicate<T,U>** boolean **test**(T t, U u)

**Interface Consumer<T>** void **accept**(T t)

**Interface Function<T,R>** R **apply**(T t)

**Interface Predicate<T>** boolean **test**(T t)

**Interface Supplier<T>** T **get**()

### **UIL COMPUTER SCIENCE WRITTEN TEST – 2023 INVITATIONAL A**

**Note:** Correct responses are based on **Java SE Development Kit 17 (JDK 17)** from Oracle, Inc. All provided code segments are intended to be syntactically correct, unless otherwise stated (e.g., "error" is an answer choice) and any necessary Java SE 17 Standard Packages have been imported. Ignore any typographical errors and assume any undefined variables are defined as used. For all output statements, assume that the System class has been statically imported using: import **static java.lang.System.\*;**

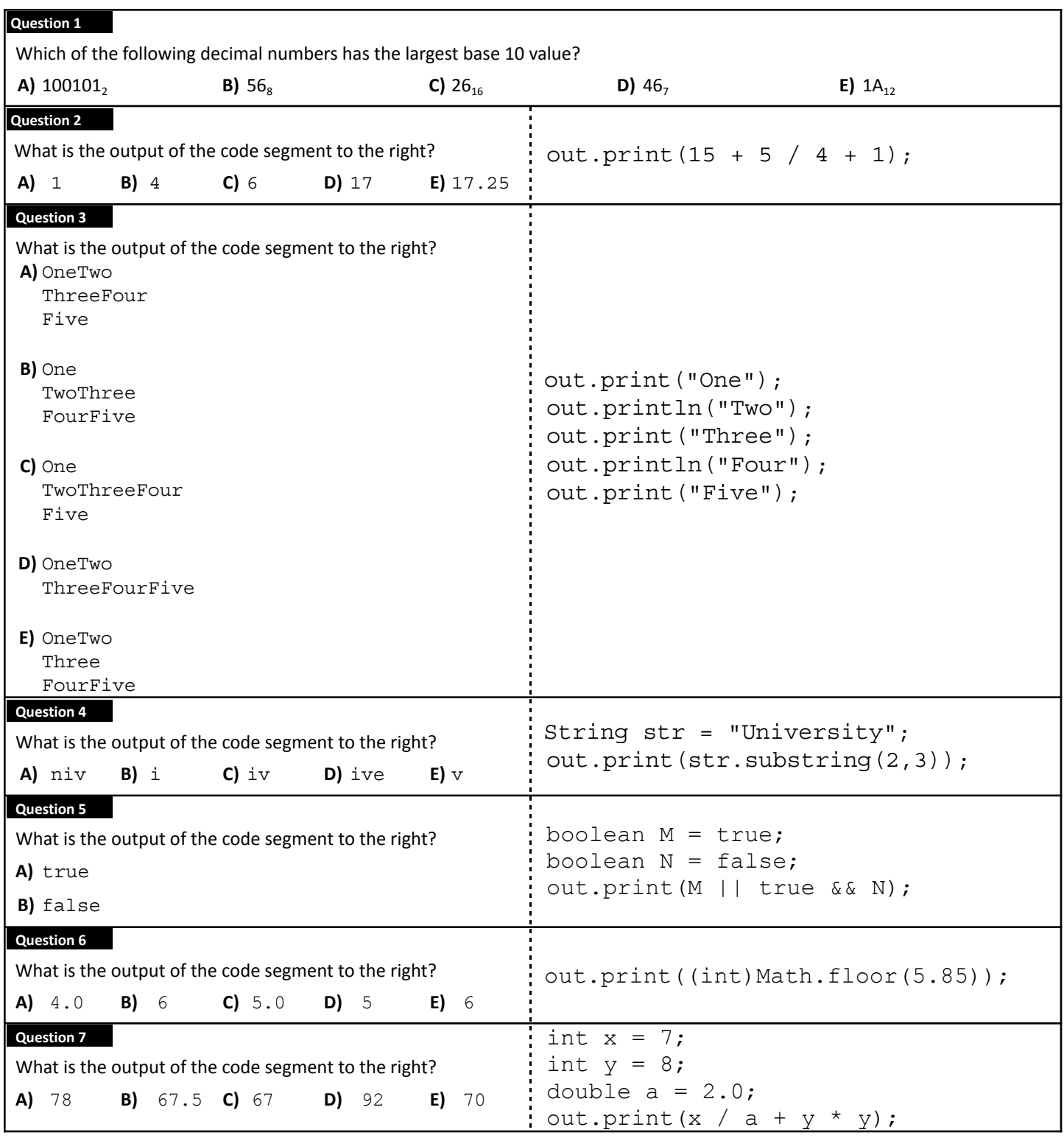

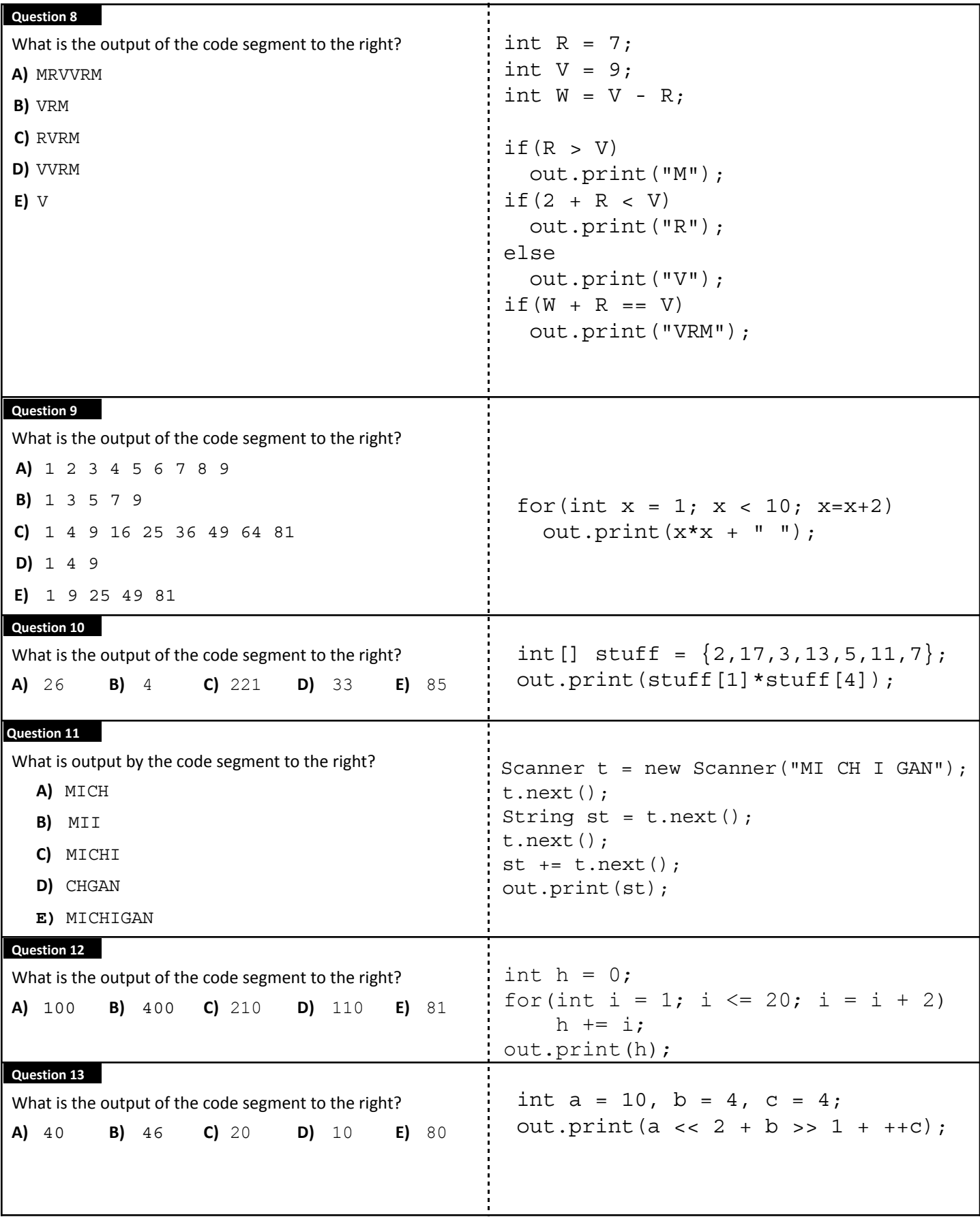

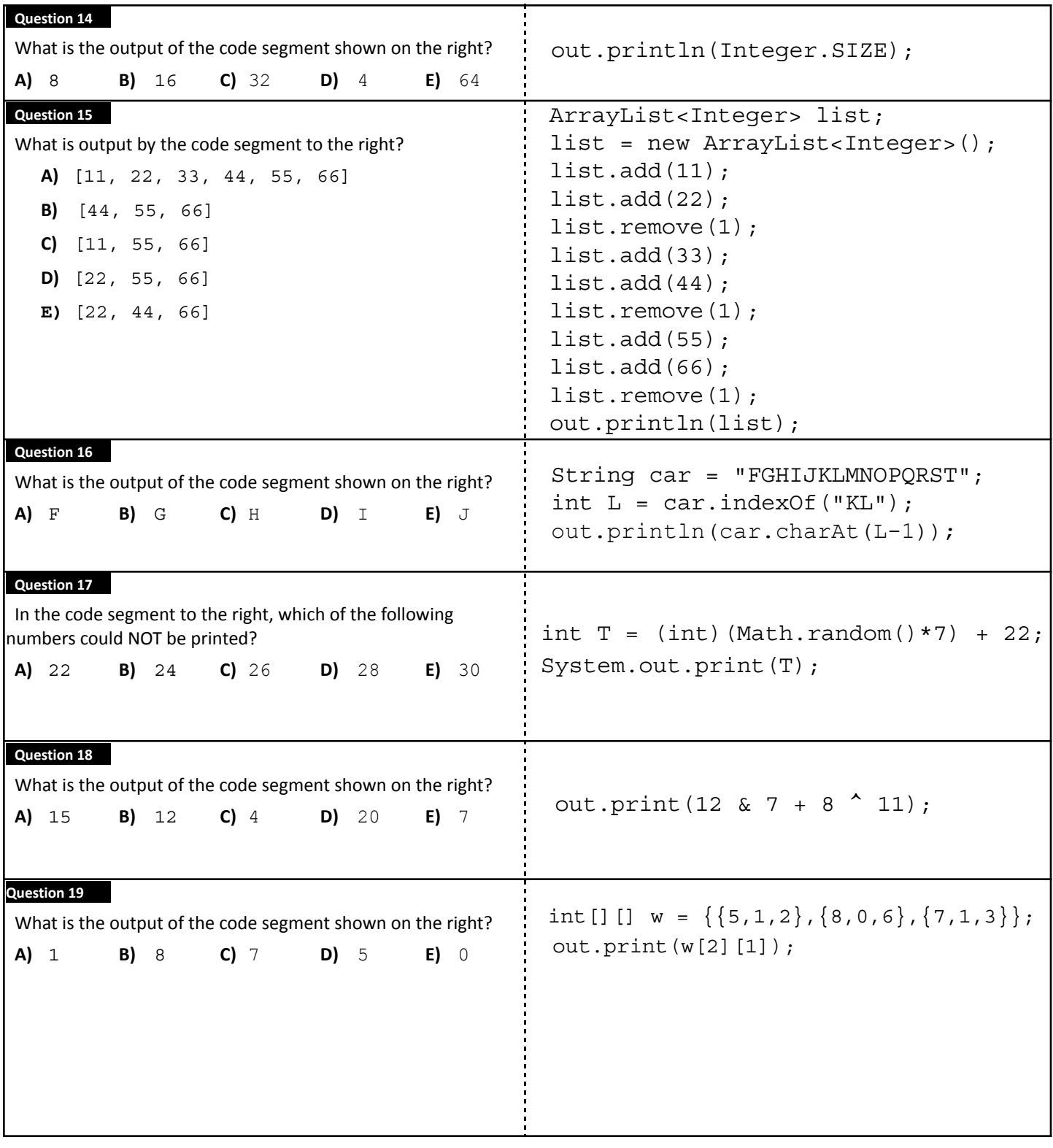

![](_page_6_Picture_694.jpeg)

![](_page_7_Picture_568.jpeg)

![](_page_8_Picture_449.jpeg)

![](_page_9_Picture_395.jpeg)

![](_page_10_Picture_166.jpeg)

## ★**ANSWER KEY – CONFIDENTIAL**★

![](_page_11_Picture_373.jpeg)

*\* See "Explanation" section below for alternate, acceptable answers.*

**Note:** Correct responses are based on **Java SE Development Kit 17 (JDK 17)** from Oracle, Inc. All provided code segments are intended to be syntactically correct, unless otherwise stated (e.g., "error" is an answer choice) and any necessary Java SE 12 Standard Packages have been imported. Ignore any typographical errors and assume any undefined variables are defined as used.

Explanations:

![](_page_12_Picture_987.jpeg)

![](_page_13_Picture_953.jpeg)

![](_page_14_Picture_901.jpeg)

![](_page_15_Picture_471.jpeg)